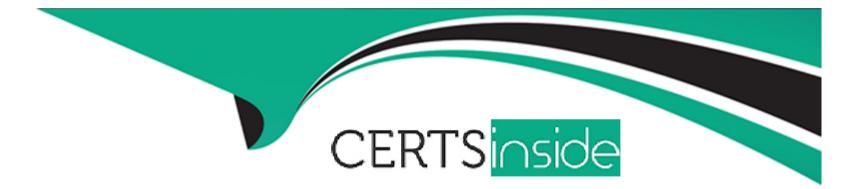

# **Free Questions for DCA by certsinside**

## Shared by Mclean on 18-01-2024

**For More Free Questions and Preparation Resources** 

**Check the Links on Last Page** 

### **Question 1**

#### **Question Type:** MultipleChoice

Which one of the following commands will show a list of volumes for a specific container?

#### **Options:**

#### A) 'docker container logs nginx --volumes'

- B) 'docker container inspect nginx'
- C) 'docker volume inspect nginx'
- D) 'docker volume logs nginx --containers'

#### Answer:

В

### **Question 2**

**Question Type:** MultipleChoice

Which of the following commands wifi automatically create a volume when a container is started?

#### **Options:**

- A) 'docker container run --name nginxtest --volumes=/app nginx'
- B) 'docker container run --name nginxtest -v /app:mount nginx'
- C) 'docker container run --name nginxtest --volumes myvol:/app:new nginx'
- D) 'docker container run --name nginxtest -v myvol:/app nginx'

#### Answer:

А

### **Question 3**

**Question Type:** MultipleChoice

Which of the following constitutes a production-ready devicemapper configuration for the Docker engine?

#### **Options:**

A) Create a volume group in devicemapper and utilize the '--dm.thinpooldev' Docker daemon option, specifying the volume group

B) Format a partition with xfs and mount it at '/var/lib/docker'

C) Utilize the '--storage-opt dm.directlvm\_device' Docker daemon option, specifying a block device

D) Nothing, devicemapper comes ready for production usage out of the box

## Answer:

С

## **Question 4**

#### **Question Type:** MultipleChoice

Which one of the following commands will result in the volume being removed automatically once the container

has exited?

#### **Options:**

- A) 'docker run --del -v /foo busybox'
- B) 'docker run --read-only -v /foo busybox'
- C) 'docker run --rm -v /foo busybox'
- D) 'docker run --remove -v /foo busybox'

| Answer: |  |  |
|---------|--|--|
| С       |  |  |

### **Question 5**

**Question Type:** MultipleChoice

A container named 'analytics' that stores results in a volume called 'data' was created.

docker run -d --name=analytics -v data:/data app1

How are the results accessed in 'data' with another container called 'app2'?

#### **Options:**

- A) docker run -d --name=reports --volume=data app2
- **B)** docker run -d --name=reports --volumes-from=analytics app2
- C) docker run -d --name=reports --volume=app1 app2
- D) docker run -d --name=reports --mount=app1 app2

#### **Answer:**

#### В

### **Question 6**

**Question Type:** MultipleChoice

A server is running low on disk space. What command can be used to check the disk usage of images,

containers, and volumes for Docker engine?

#### **Options:**

A) 'docker system df'

- B) 'docker system prune'
- C) 'docker system free'
- D) 'docker system ps'

#### Answer:

А

### **Question 7**

#### **Question Type:** MultipleChoice

Which of the following statements is true about secrets?

#### **Options:**

- A) Secrets can be created from any node in the cluster.
- B) Secrets can be modified after they are created.
- C) Secret are stored unencrypted on manager nodes.
- D) Secrets can be created using standard input (STDIN) and a file.

D

### **Question 8**

#### **Question Type:** MultipleChoice

Which of the following namespaces is disabled by default and must be enabled at Docker engine runtime in order to be used?

| Options:                                               |  |  |  |
|--------------------------------------------------------|--|--|--|
| A) user                                                |  |  |  |
| B) pid                                                 |  |  |  |
| <ul><li>B) pid</li><li>C) net</li><li>D) mnt</li></ul> |  |  |  |
| D) mnt                                                 |  |  |  |
|                                                        |  |  |  |
|                                                        |  |  |  |

#### A

Answer:

### **Question 9**

#### **Question Type:** MultipleChoice

Which of the following are types of namespaces used by Docker to provide isolation? (Choose 2.)

| Options:          |  |  |  |
|-------------------|--|--|--|
| A) Host           |  |  |  |
| B) Network        |  |  |  |
| C) Process ID     |  |  |  |
| D) Authentication |  |  |  |
| E) Storage        |  |  |  |
|                   |  |  |  |

#### Answer:

B, C

### **To Get Premium Files for DCA Visit**

https://www.p2pexams.com/products/dca

For More Free Questions Visit

https://www.p2pexams.com/docker/pdf/dca

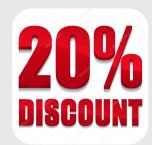